# **scikit-surgerytorch Documentation**

**Thomas Dowrick**

**Mar 22, 2022**

### **Contents**

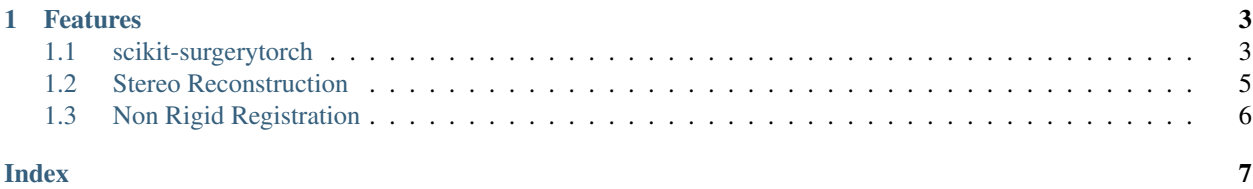

The aim of scikit-surgery torch is to provide a home for various pytorch models/examples/utilities that may be useful for Image Guided Surgery.

## CHAPTER<sup>1</sup>

### Features

#### <span id="page-6-0"></span>Implemented models:

- [High Resolution Stereo network](https://github.com/gengshan-y/high-res-stereo) Inference only, see author's repo for pre trained weights. As at commit [aae0b9b.](https://github.com/gengshan-y/high-res-stereo/tree/aae0b9b86c4ab007f83ed0f583f9ed7ff4b032ea)
- [Volume2SurfaceCNN](https://gitlab.com/nct_tso_public/Volume2SurfaceCNN) Inferencece only, see author's repo for pre trained weights. As at commit [5a656381.](https://gitlab.com/nct_tso_public/Volume2SurfaceCNN/-/tree/5a656381a162b5b37ef2eeb7b715d1e3cfbb9bf4)
- Models can run on GPU or CPU.
- Example usage in *tests/*.

[Source code](https://github.com/UCL/scikit-surgerytorch/) is avaialble on GitHub.

### <span id="page-6-1"></span>**1.1 scikit-surgerytorch**

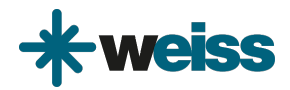

#### Author: Thomas Dowrick

scikit-surgerytorch is part of the [scikit-surgery](https://github.com/UCL/scikit-surgery/wiki) software project, developed at the [Wellcome EPSRC Centre for Inter](http://www.ucl.ac.uk/weiss)[ventional and Surgical Sciences,](http://www.ucl.ac.uk/weiss) part of [University College London \(UCL\).](http://www.ucl.ac.uk/)

The aim of scikit-surgery torch is to provide a home for various pytorch models/examples/utilities that may be useful for Image Guided Surgery.

#### **1.1.1 Features**

Implemented models:

- [High Resolution Stereo network](https://github.com/gengshan-y/high-res-stereo) Inference only, see author's repo for pre trained weights. As at commit [aae0b9b.](https://github.com/gengshan-y/high-res-stereo/tree/aae0b9b86c4ab007f83ed0f583f9ed7ff4b032ea)
- [Volume2SurfaceCNN](https://gitlab.com/nct_tso_public/Volume2SurfaceCNN) Inferencece only, see author's repo for pre trained weights. As at commit [5a656381.](https://gitlab.com/nct_tso_public/Volume2SurfaceCNN/-/tree/5a656381a162b5b37ef2eeb7b715d1e3cfbb9bf4)
- Models can run on GPU or CPU.
- Example usage in *tests/*.

scikit-surgerytorch is NOT meant to be a layer on-top of pytorch or provide a new kind-of platform. The aim is that researchers can learn from examples, and importantly, learn how to deliver an algorithm that can be used by other people out of the box, with just a `pip install`, rather than a new user having to re-implement stuff, or struggle to get someone else's code running.

#### **Cloning**

You can clone the repository using the following command:

git clone https://github.com/UCL/scikit-surgerytorch

#### **Running tests**

Pytest is used for running unit tests:

pip install pytest python -m pytest

#### **Linting**

This code conforms to the PEP8 standard. Pylint can be used to analyse the code:

```
pip install pylint
pylint --rcfile=tests/pylintrc sksurgerytorch
```
### **1.1.2 Installing**

You can pip install directly from the repository as follows:

pip install git+https://github.com/UCL/scikit-surgerytorch

#### **Contributing**

Please see the [contributing guidelines.](https://github.com/UCL/scikit-surgerytorch/blob/master/CONTRIBUTING.rst)

#### **Useful links**

- [Source code repository](https://github.com/UCL/scikit-surgerytorch)
- [Documentation](https://scikit-surgerytorch.readthedocs.io)

### <span id="page-8-1"></span>**1.1.3 Licensing and copyright**

Copyright 2020 University College London. scikit-surgerytorch is released under the BSD-3 license. Please see the [license file](https://github.com/UCL/scikit-surgerytorch/blob/master/LICENSE) for details.

#### **1.1.4 Acknowledgements**

Supported by [Wellcome](https://wellcome.ac.uk/) and [EPSRC.](https://www.epsrc.ac.uk/)

### <span id="page-8-0"></span>**1.2 Stereo Reconstruction**

#### **1.2.1 High Resolution Stereo**

Module to implement Hierarchical Deep Stereo Matching on High Resolution Images network.

```
class sksurgerytorch.models.high_res_stereo.HSMNet(max_disp: int = 255, en-
                                                            tropy_threshold: float = -1,
                                                            level: int = 1, scale_factor: float
                                                            = 0.5, weights=None)
```
Class to encapsulate network form 'Hierarchical Deep Stereo Matching on High Resolution Images'.

Thanks to [Gengshang Yang,](https://github.com/gengshan-y/high-res-stereo) for their network implementation.

#### Parameters

- **max** disp Maximum number of disparity levels
- **entropy** threshold Pixels with entropy above this value will be ignored in the disparity map. Disabled if set to -1.
- **level** Set to 1, 2 or 3 to trade off quality of depth estimation against runtime. 1 = best depth estimation, longer runtime, 3 = worst depth estimation, fastest runtime.
- **scale\_factor** Images can be resized before passing to the network, for perfomance impromvents. This sets the scale factor.
- **weights** Path to trained model weights (.tar file)
- **predict**(*left\_image: numpy.ndarray*, *right\_image: numpy.ndarray*) → numpy.ndarray Predict disparity from a pair of stereo images.

#### Parameters

- **left\_image** (np.ndarray) Left stereo image, 3 channel RGB
- **right\_image** (np.ndarray) Right stero image, 3 channel RGB

Returns Predicted disparity, grayscale

#### Return type np.ndarray

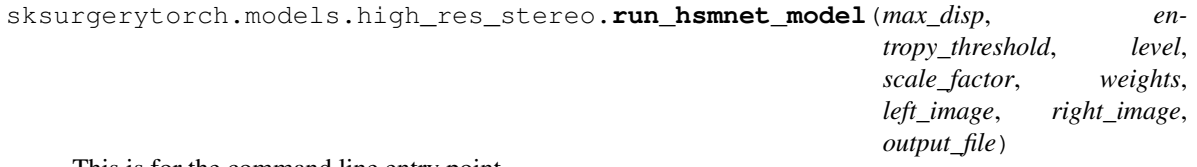

This is for the command line entry point

<span id="page-9-1"></span>**class** sksurgerytorch.models.high\_res\_stereo.**toTensorLegacy**

### <span id="page-9-0"></span>**1.3 Non Rigid Registration**

### **1.3.1 Volume 2 Surface CNN**

#### V2SNet Model Impementation

.

**class** sksurgerytorch.models.volume\_to\_surface.**Volume2SurfaceCNN**(*mask: bool = True*, *weights: str = None*, *grid\_size: int = 64*) Class to encapsulate network form 'Non-Rigid Volume to Surface Registration using a Data-Driven Biomechanical Model'.

Thanks to [Micha Pfieffer,](https://gitlab.com/nct_tso_public/Volume2SurfaceCNNo) for their network implementation.

#### **Parameters**

- $\text{mask} (bool) \text{If true}, \text{use masking}$
- **weights**  $(str)$  Path to trained model weights (.tar file)
- **predict**(*preoperative: numpy.ndarray*, *intraoperative: numpy.ndarray*) → numpy.ndarray Predict the displacement field between model and surface.

#### Parameters

- **preoperative** (np.ndarray) Preoperative surface/point cloud
- **intraoperative** (np.ndarray) Intraoperative surface/point cloud

Returns Displacement field

Return type np.ndarray

### Index

### <span id="page-10-0"></span>H

HSMNet (*class in sksurgerytorch.models.high\_res\_stereo*), [5](#page-8-1)

### P

predict() (*sksurgerytorch.models.high\_res\_stereo.HSMNet method*), [5](#page-8-1) predict() (*sksurgerytorch.models.volume\_to\_surface.Volume2SurfaceCNN method*), [6](#page-9-1)

### R

run\_hsmnet\_model() (*in module sksurgerytorch.models.high\_res\_stereo*), [5](#page-8-1)

### S

sksurgerytorch.models.high\_res\_stereo (*module*), [5](#page-8-1) sksurgerytorch.models.volume\_to\_surface (*module*), [6](#page-9-1)

### T

toTensorLegacy (*class in sksurgerytorch.models.high\_res\_stereo*), [5](#page-8-1)

### V

Volume2SurfaceCNN (*class in sksurgerytorch.models.volume\_to\_surface*), [6](#page-9-1)